[Curso de Matemáticas de Secundaria](http://pedroreina.net/cms) [Pedro Reina](http://pedroreina.net/) • <http://pedroreina.net/cms>

Nivel 1 • Geometría • Cuadriláteros • Teoría (08)

## **El paralelogramo**

- ✱ El paralelogramo tiene los lados paralelos e iguales dos a dos.
- ✱ El paralelogramo tiene los ángulos opuestos iguales.
- ✱ Las diagonales del paralelogramo se cortan en el punto medio.

# **Ejemplo**

✱ El cuadrilátero ABCD de las figuras es un paralelogramo.

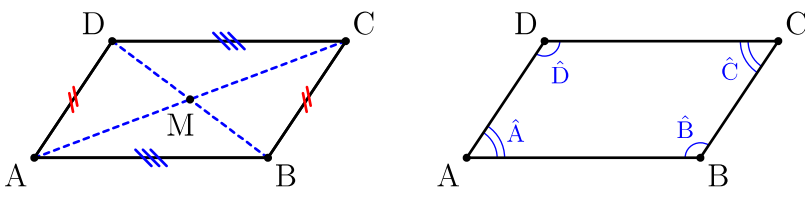

- ✱ Los lados son paralelos e iguales dos a dos: AB  $\parallel$  CD, BC  $\parallel$  DA,  $\overline{AB} = \overline{CD}$ ,  $\overline{BC} = \overline{DA}$
- $\text{\textbf{*}}$  Sus ángulos opuestos son iguales:  $\hat{\text{A}} = \hat{\text{C}}$ ,  $\hat{\text{B}} = \hat{\text{D}}$
- **\*** Las diagonales AC y BD se cortan en el punto medio M:  $\overline{AM} = \overline{MC}$ ,  $\overline{BM} = \overline{MD}$

# **Perímetro de un paralelogramo**

Para calcular el perímetro de un paralelogramo hay que conocer las longitudes de sus dos lados; si las llamamos *p* y *q*, la manera más sencilla de hacerlo es:

Perímetro = 
$$
2 \cdot (p + q)
$$

## **Área de un paralelogramo**

Para calcular el área de un paralelogramo hay que conocer uno de los lados, que en ese momento se denomina **base**, y la distancia entre ese lado y el lado paralelo, que se llama **altura** del paralelogramo. Observa que hay dos posibilidades de elección de base y altura.

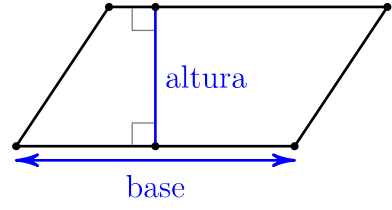

Si llamamos *b* a la longitud de la base y *h* a la altura, se verifica:

### $\text{Area} = b \cdot h$ **Demostración** Paso 1 Paso 2 Paso 3  $\overline{C}$  $\overline{C}$ D  $\overline{C}$ D D Q altura altura altura T T R ŀВ  $\Delta$ base base  $\overline{U}$ base Consideramos el paralelogra-Trasladamos el triángulo La figura UDCV, que es un mo ABCD. Tomamos como ADU a la posición BCV; la rectángulo, tiene las mismas base el lado AB y como altura figura ABDC tiene la **misma** base y altura que el paraleloárea que la figura UDCV. el segmento QR. gramo original.